«СОГЛАСОВАНО» Глава Администрации МО «Инзенский район»

2019 г.  $\left\langle \left\langle \right\rangle \right\rangle$ МУ А.И. Макаров

«СОГЛАСОВАНО» Начальник ОГИБДД МО МВД России «Инзенский»  $\sqrt{5}$  2019.  $\vee$ В.А.Жигалов

«УТВЕРЖДАЮ» Директор МБОУ Инзенская СШ № 2 «МБОУ» 2019 г. Шуцер И.К.Шкунова

#### ПАСПОРТ

дорожной безопасности

Муниципального бюджетного общеобразовательного учреждения

Инзенская средняя школа №2 имени П.И. Бодина

2019 год

### Общие сведения

Муниципальное бюджетное общеобразовательное учреждение Инзенская средняя школа №2 имени П.И. Бодина

(Полное наименование образовательной организации)

Тип образовательной организации: общеобразовательная организация Юридический адрес: Россия, 433031, Ульяновская область, город Инза, улица Ломоносова, дом 9.

Фактический адрес: Россия, 433031, Ульяновская область, город Инза, улица Ломоносова, дом 9.

Руководители образовательной организации:

Директор (заведующий) Шкунова Ирина Константиновна 89021266392

(фамилия, имя, отчество)

(телефон)

Заместитель директора по учебной работе

Хорольская Наталья Николаевна 89278330989 (телефон) (фамилия, имя, отчество)

Заместитель директора по воспитательной работе Махмутов Александр Сергеевич 89272762776 (телефон) (фамилия, имя, отчество)

Ответственные работники муниципального органа образования

# Специалист Управления образования

 $2 - 53 - 25$ 

(телефон)

(должность)

(фамилия, имя, отчество)

onna

Игнатов Александр Васильевич

 $\mathcal{L} = \{ \mathcal{L} \mid \mathcal{L} \in \mathcal{L} \text{ and } \mathcal{L} \text{ and } \mathcal{L} \text$ Home Wenner Этветственные от Госавтоинспекции

STERN TERRITORY

### Инспектор по БДД Гуряшина Елена Викторовна

(должность)

(фамилия, имя, отчество)

(должность)

(фамилия, имя, отчество)

 $2 - 64 - 41$ (телефон)

 $2 - 72 - 87$ 

(телефон)

### Ответственные работники за мероприятия по профилактике детского травматизма медицинская сестра

### Рылева Юлия Валерьевна

(должность)

(фамилия, иля, отчество)

Руководитель или ответственный работник дорожно-эксплуатационной организации, осуществляющей содержание улично-дорожной сети (УДС)\*

Башаев Алексей Егорович (фамилия, имя, отчество)

Руководитель или ответственный работник дорожно-эксплуатационной организации, осуществляющей содержание технических средств организации дорожного движения (ТСОДД)\*

Количество обучающихся (учащихся,

 $2 - 62 - 55$ (телефон)

(телефон)

7.62.55.

(фамилия, имя, отчество)

воспитанников)

Наличие уголка по БДД имеется на 1 этаже в фойе

476

(если имеется, указать место расположения)

Наличие класса по БДД

имеется, в кабинете ОБЖ

(если имеется, указать место расположения)

Наличие автогородка (площадки) по БДД

Наличие автобуса в образовательной организации

есть, ПАЗ 32053-70, госномер К 734 НА 73

(при наличии автобуса) МБОУ Инзенская СШМо2 Владелец автобуса

(ОО, муниципальное образование и др.)

 $7.65 - 2.7$ 

**CATTER** HG.

MENTING PIPER

L'USA willwatche

Время занятий в образовательной организации: 1-ая смена: 08 час. 00 мин. – 14 час. 00 мин. (период)

час. мин. - час. мин. (период) 2-ая смена:

внеклассные занятия: 14 час. 00 мин. - 16 час. 00 мин. (период)

Телефоны оперативных служб:  $2 - 72 - 87; 2 - 72 - 88$ 

• Дорожно-эксплуатационные организации, осуществляющие содержание УДС и ТСОДД, несут ответственность в соответствии с законодательством Российской Федерации (Федеральный закон «О безопасности дорожного движения» от 10 декабря 1995 г. № 196-ФЗ, Кодекс Российской Федерации об административных правонарушениях, Гражданский кодекс Российской Федерации)

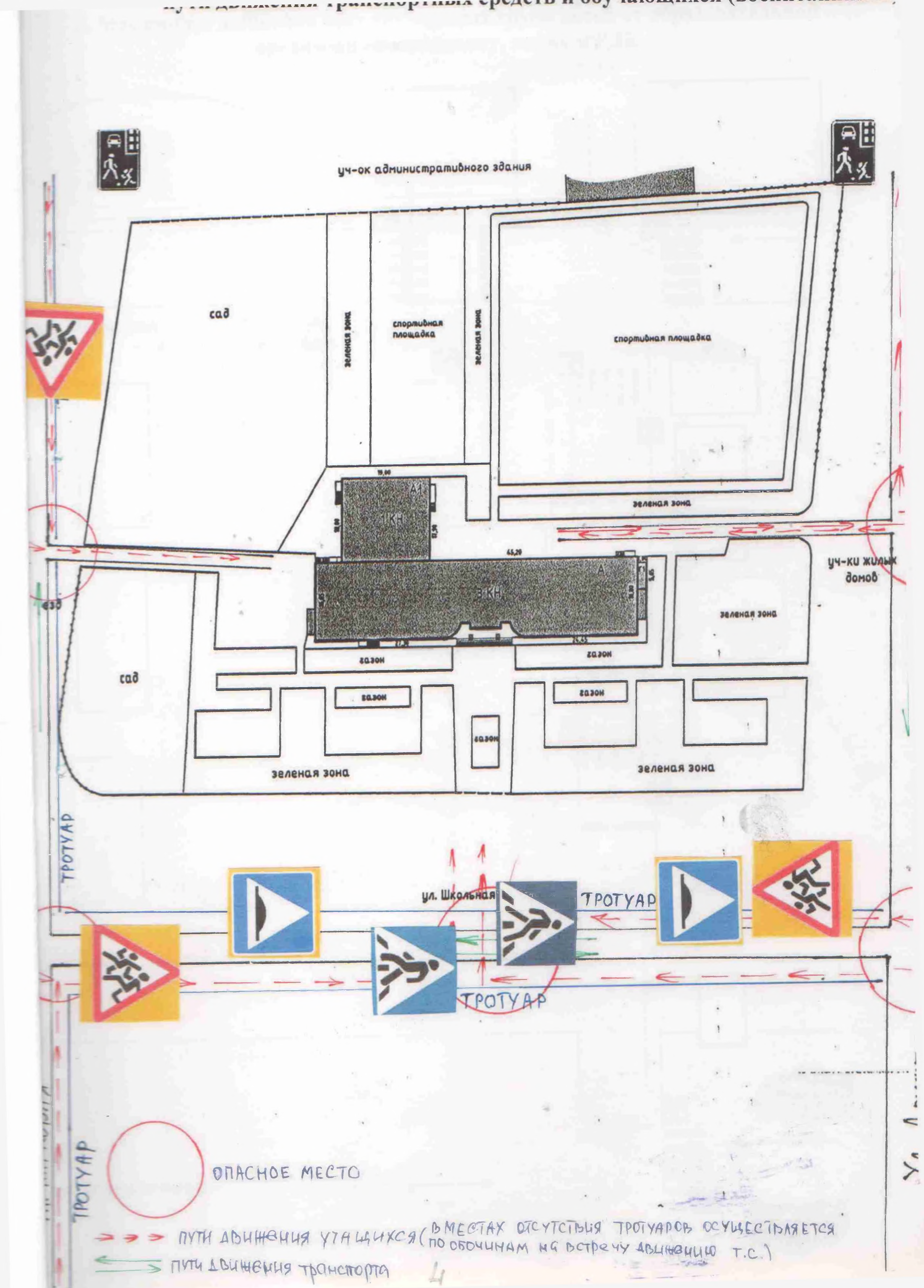

«Римунуранна урудеть и обудающихся воспитанников

3. Маршруты движения организованных групп детей от образовательной организации к стадиону, парку и РДК

парк

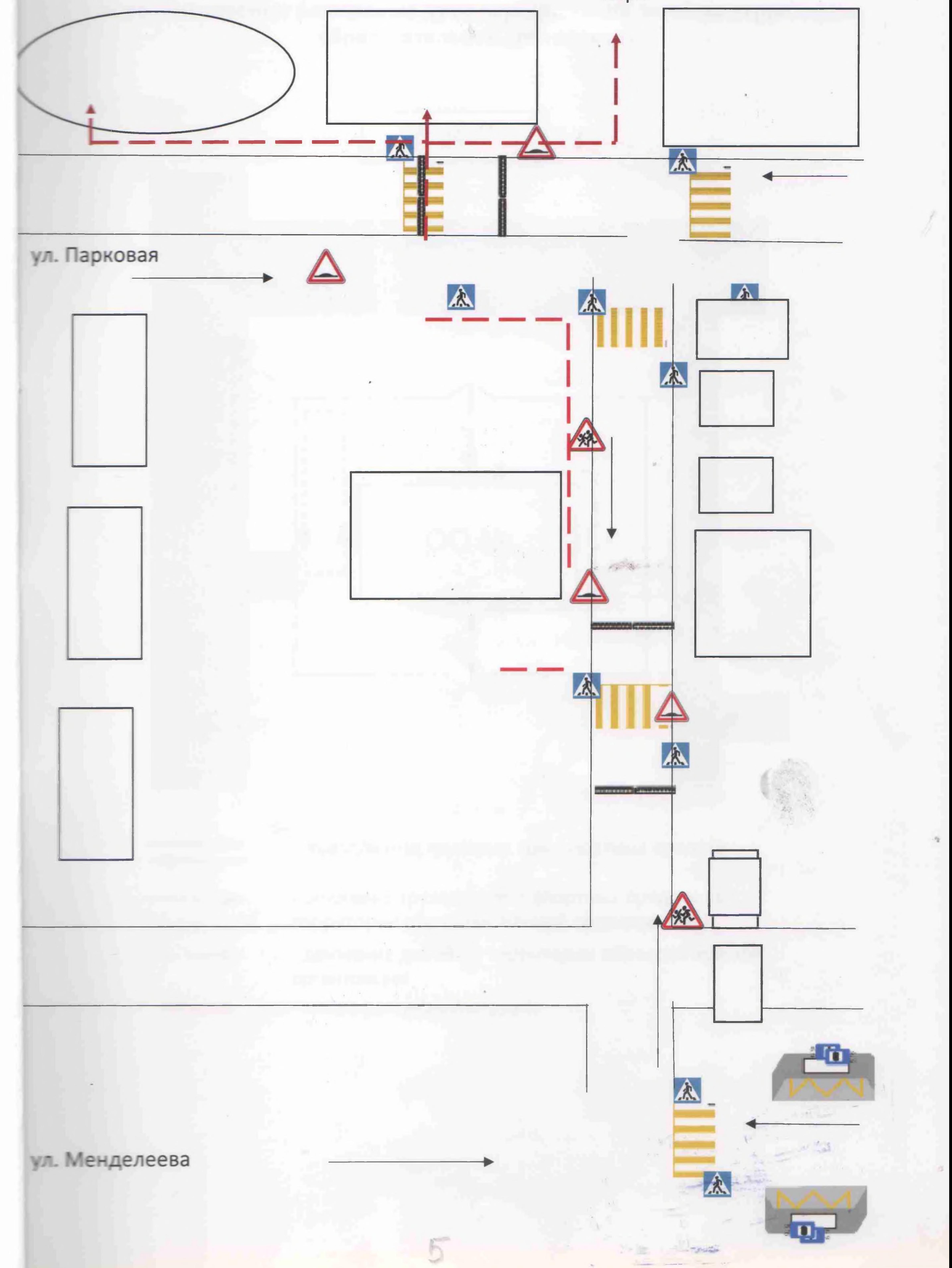

4. Пути движения транспортных средств к местам разгрузки/погрузки и рекомендуемые безопасные пути передвижения детей по территории образовательной организации

 $P A K$ УЛ. ПАРКОВИЯ

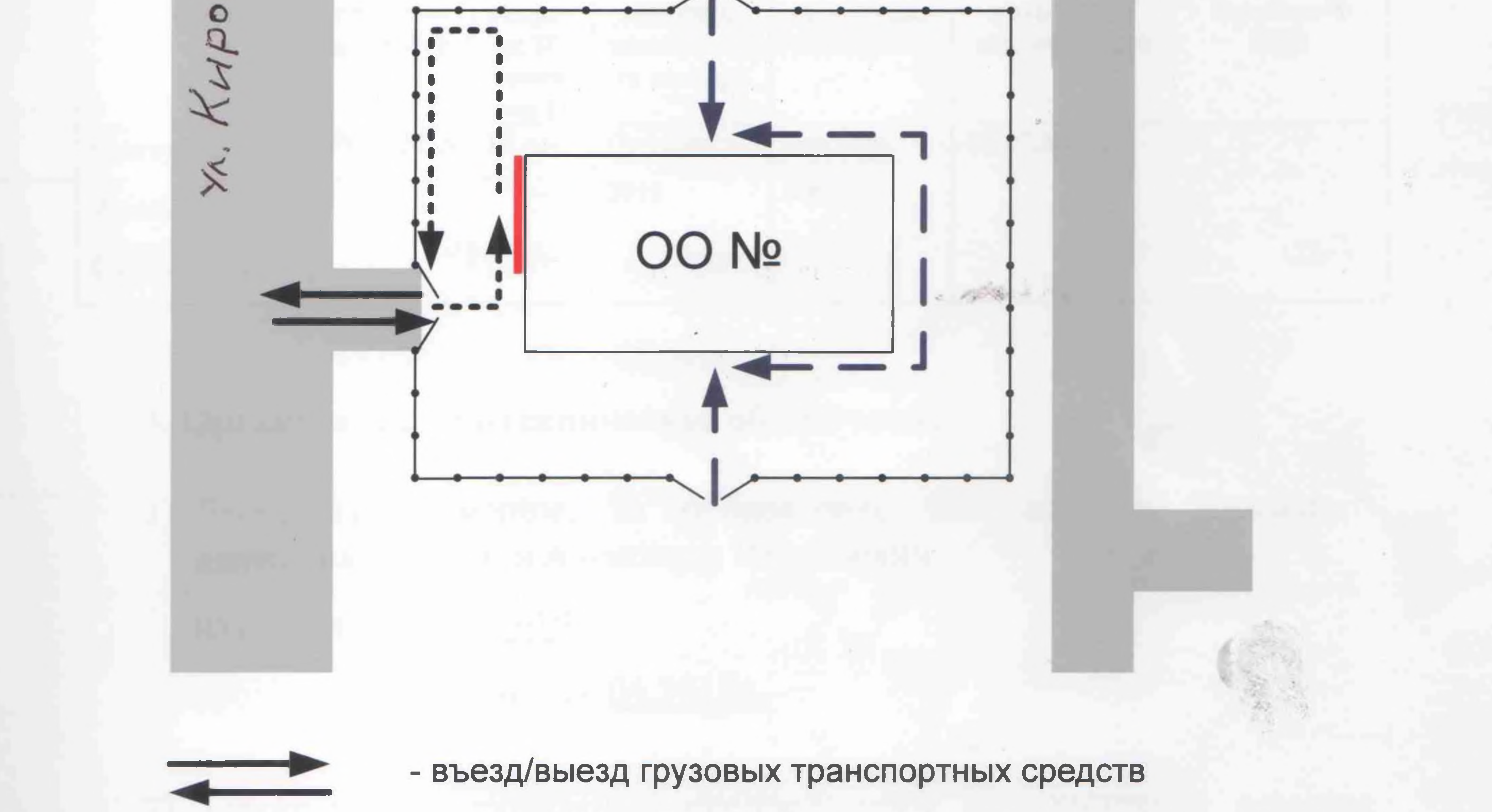

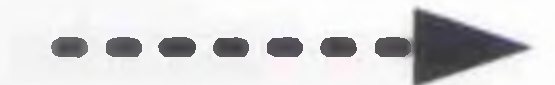

- движение грузовых транспортных средств по территории образовательной организации
- движение детей по территории образовательной организации
- место разгрузки/погрузки

II. Информация об обеспечении безопасности перевозок детей специальным транспортным средством (автобусом).

## 1. Общие сведения

ПАЗ 32053-73 Марка Модель ПАЗ 32053-73 Государственный регистрационный знак К734НА73 Год выпуска 2018 Количество мест в автобусе 22 Соответствие конструкции требованиям, предъявляемым к школьным автобусам соответствует

### 2. Сведения о водителе(ях) автобуса(сов)

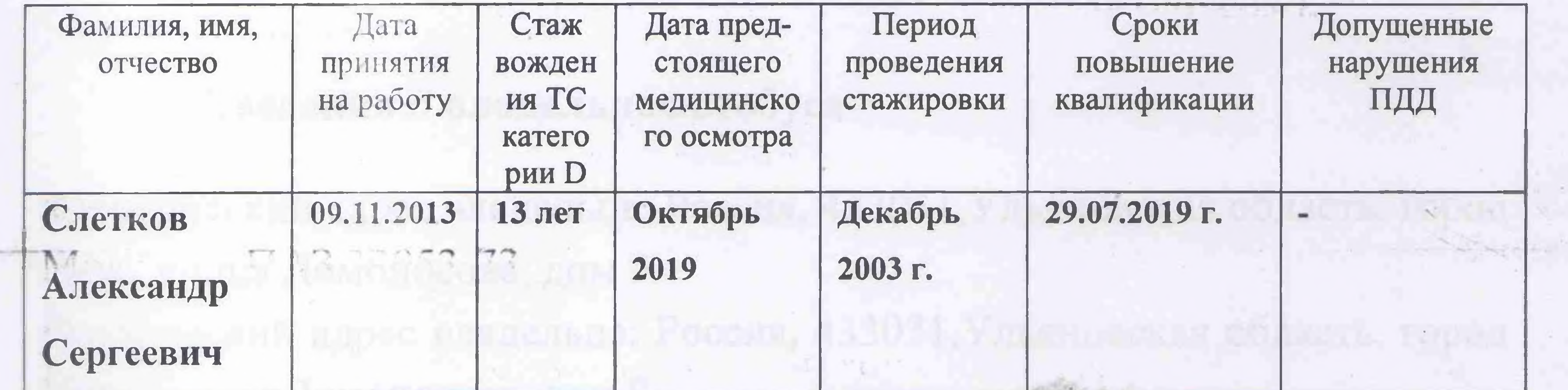

3. Организационно-техническое обеспечение

1) Лицо, ответственное, за обеспечение безопасности дорожного движения): Игнатов Александр Васильевич  $(\Phi$ .*H.O.*) назначено 16.10.2019 г.

прошло аттестацию 24.04.2015г.

Организация проведения предрейсового медицинского осмотра

транспортного средства: Шкунова Ирина Константиновна осуществляет (Ф.И.О. специалиста)

3) Организация проведения предрейсового технического осмотра

(Ф.И.О. специалиста) договора №37/У от 21.01.2019 г. на основании 31.12.2019 г. действительного до  $( \partial a$ ma)

водителя: ГУЗ « Инзенская РБ», г.Инза, осуществляет приемное отделение ул. Пирогова, д. 1

Приказа № 141 от 05.07.2019 г.. на основании действительного до 05.07.2020 г..

4) Дата очередного технического осмотра 04.12.2019 г.

5) Место стоянки автобуса в нерабочее время гараж МБОУ Инзенская CIII No 2

 $( \delta$ ama)

меры, исключающие несанкционированное использование система ГЛОНАС. Наличие постоянного диспетчерского контроля за движением автобуса, в том числе с использованием систем спутниковой навигации ведётся в г. Ульяновске

4. Сведения о владельце автобуса

Юридический адрес владельца: Россия, 433031, Ульяновская область, город Инза, улица Ломоносова, дом 9 Фактический адрес владельца: Россия, 433031, Ульяновская область, город Инза, улица Ломоносова, дом 9 Телефон ответственного лица: 89021266392

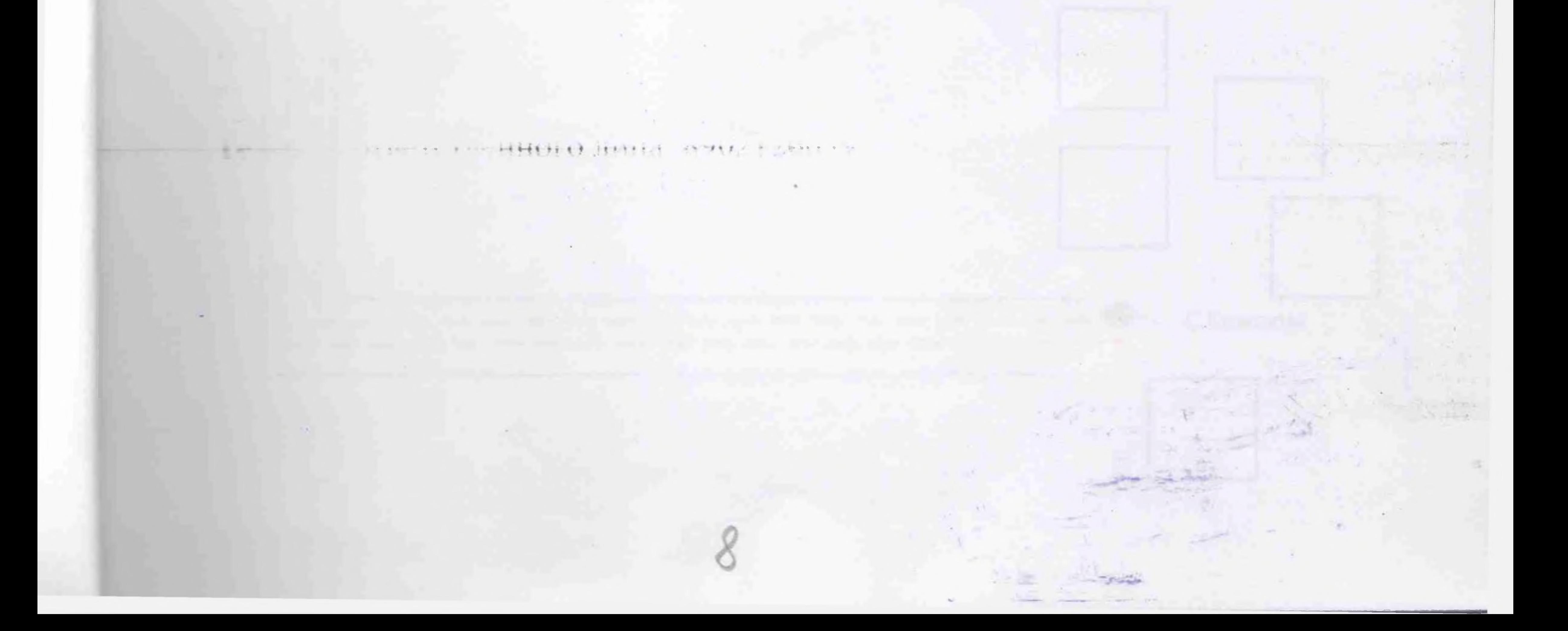

2. Маршрут движения автобуса образовательной организации

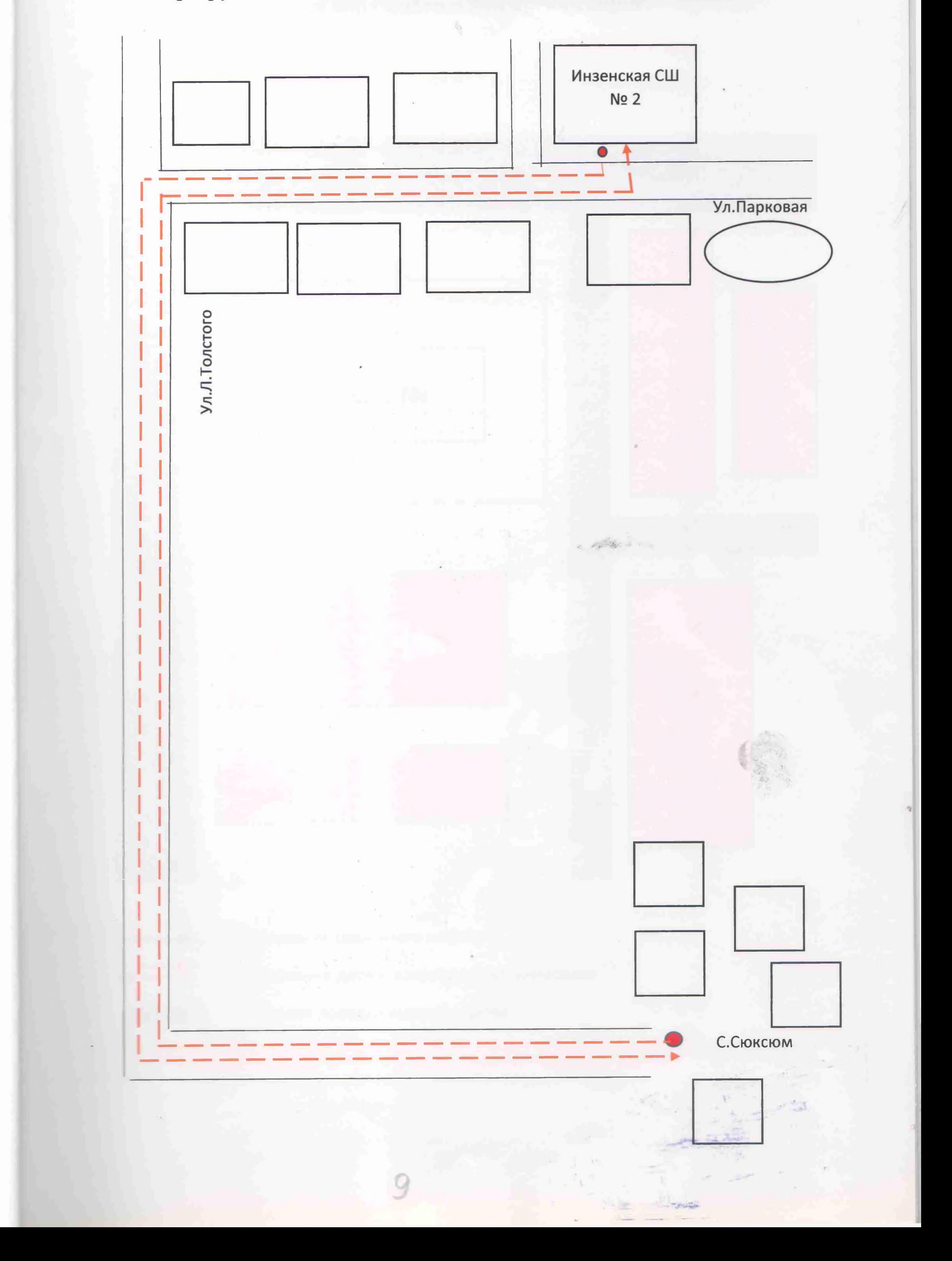

1. Безопасное расположение остановки автобуса у образовательной организации

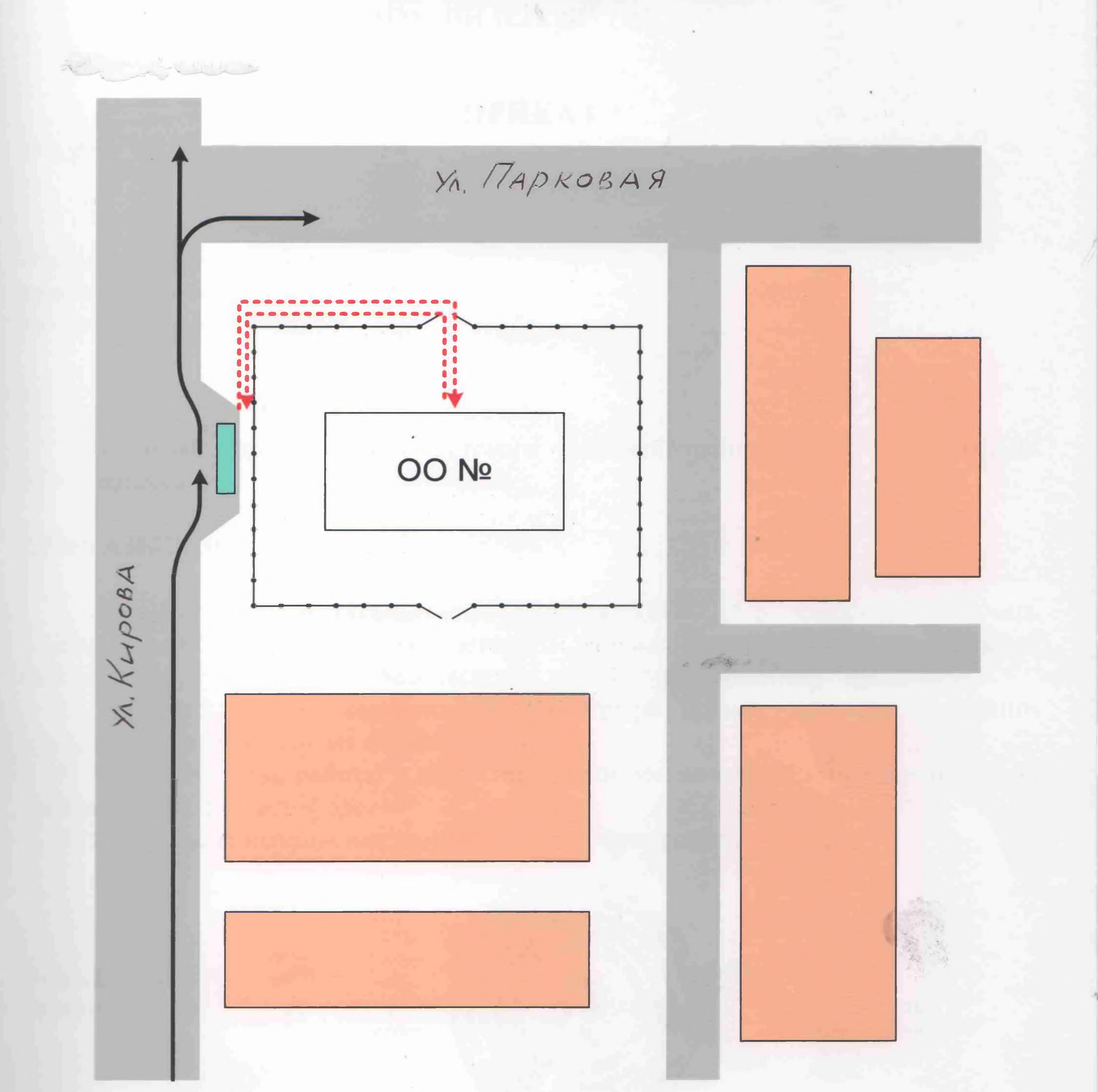

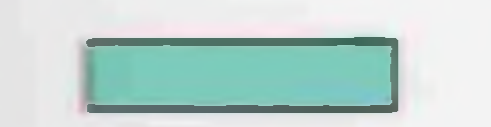

- место посадки/высадки детей

- движение детей к месту посадки/высадки

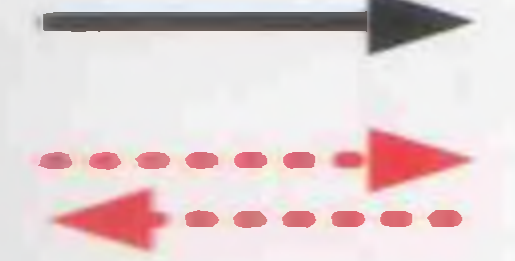

- движение школьного автобуса